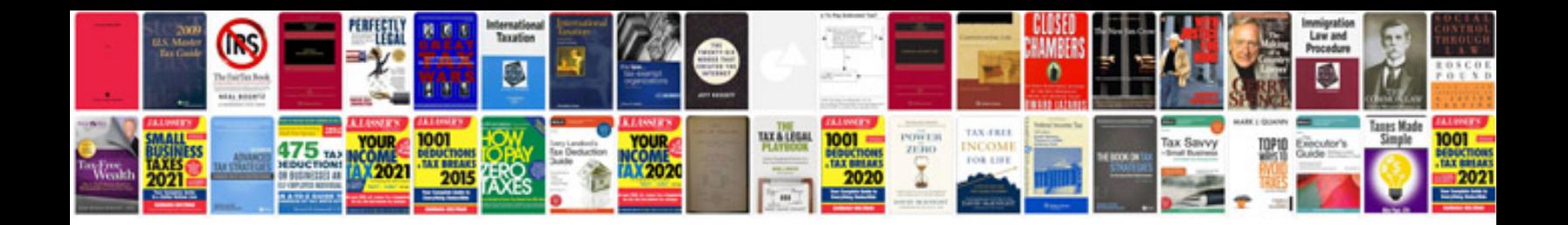

## **Wavedirect**

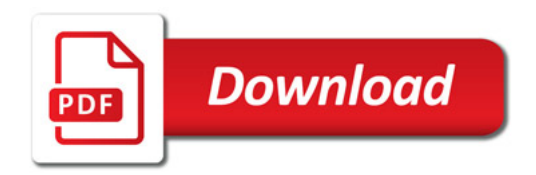

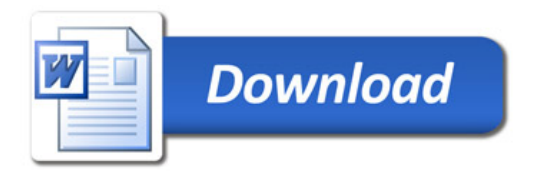